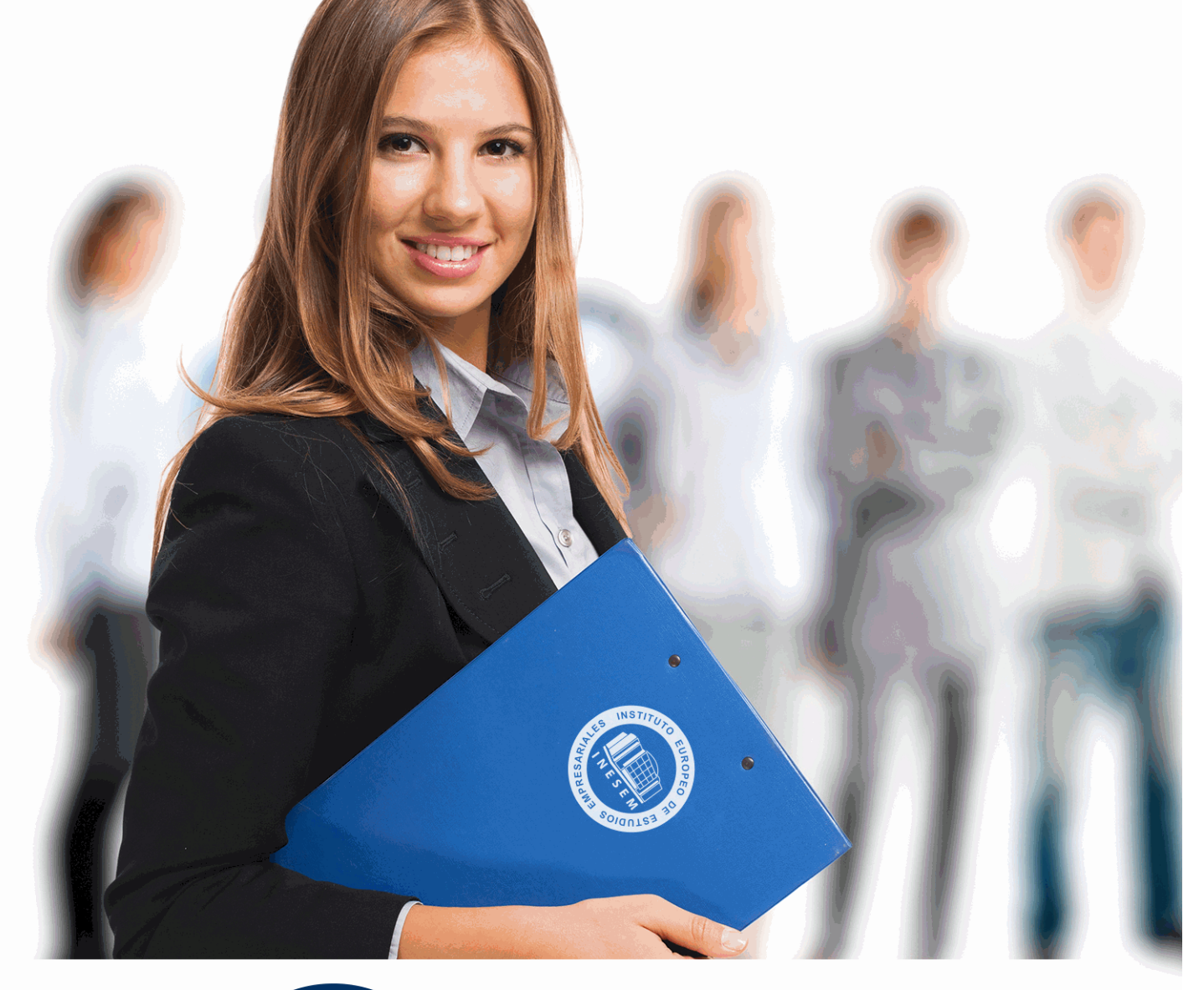

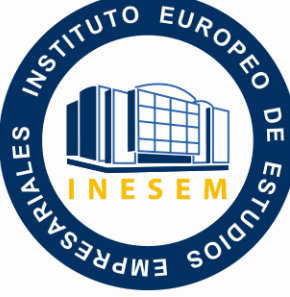

INESEM

**BUSINESS SCHOOL** 

*Curso Experto en Administración en el Departamento Laboral*

+ Información Gratis

**titulación de formación continua bonificada expedida por el instituto europeo de estudios empresariales**

# *Curso Experto en Administración en el Departamento Laboral*

*duración total:* 350 horas *horas teleformación:* 175 horas

*precio:*  $0 \in$ \*

*modalidad:* Online

\* hasta 100 % bonificable para trabajadores.

# *descripción*

El mercado laboral es cada vez exigente debido a las continuas modificaciones legislativas en la demanda profesional con conocimientos en gestión laboral, capaces de ejercer funciones de asesoría laboral en el ámbito empresarial a nivel profesional para llevar a cabo la gestión y planificación laboral de la empresa. La TGSS obliga a los empresarios a cursar las alta, variaciones de datos, baja de trabajadores, RLC, RNT, elaboración de nóminas, si tramitamos a través de la aplicación SILTRA, necesitaremos un programa de nóminas de donde obtendremos los archivos que posteriormente enviamos a TGSS mediante la aplicación, por ello es fundamental el Sistema Red y el conocimiento de un programa de nóminas como Nominaplus.

Los accidentes de trabajo tendrán que ser tramitados a través de la aplicación DELT@, esto quiere decir que el propio empresario deberá tener conocimiento de la aplicación.

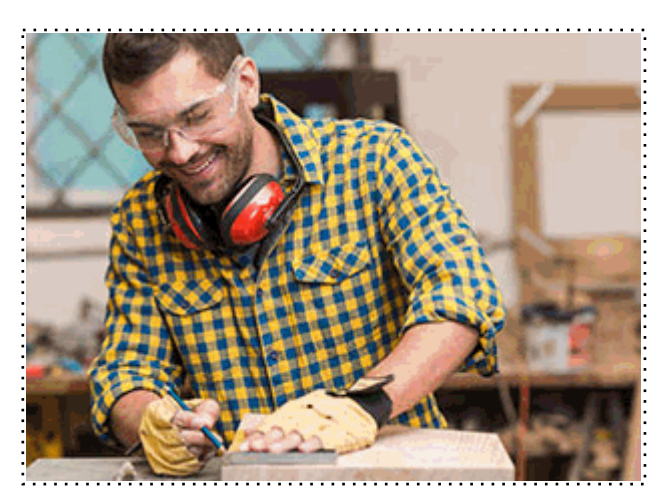

Todos aquellos trabajadores y profesionales en activo que deseen adquirir o perfeccionar sus conocimientos técnicos en este área.

# *objetivos*

- Reconocer los elementos presentes en las nóminas y su cálculo, así como aquellos que integran las bases de contingencias comunes y de contingencias profesionales.

- Estudiar distintos tipos de contratos, las bonificaciones o reducciones en la cuota empresarial que puedan aplicarse las empresas y de los que se puedan beneficiar.

- Conocer todas y cada una de las herramientas para la gestión de plantillas, configuración de nóminas, altas, bajas, archivos de tramitación a través de Nominaplus.

- Poner en conocimiento del alumno/usuario la transmisión a través del SILTRA de remesas de cotización, comunicación de envío y recepción, impresión de RNT, RLC.

- Informar del sistema Red Directo y requisitos y empresas que pueden que pueden cumplimentar sus obligaciones con la TGSS a través del mismo.

- Cumplimentación y tramitación de los Comunicados urgentes, PAT, RATSB, AF, URG en los casos de accidentes de trabajo a través de la aplicación Delt@.

# *para qué te prepara*

El alumnado obtendrá las competencias necesarias para la gestión y dirección de tareas relacionadas con el departamento de Recursos Humanos así como de todos los asuntos relacionados con la contratación de trabajadores, confección de recibos de salario, cálculo de prestación y cumplimentación de documentos de cotización RNT, RLC de forma manual o mediante el programa nominaplus, así como la tramitación a través de Siltra de los archivos gestionados en el programa informático o Red Directo para el intercambio de información y documentos con la Administración de la Seguridad Social.

Dotará de conocimientos de la aplicación DELT@, necesaria en la tramitación de los Accidente de trabajo, con independencia del Régimen.

# *salidas laborales*

- Personal de Administración en las empresas.

- Empresarios que pretendan supervisar la gestión del área laboral o hacerse cargo ellos directamente.

- Autónomos al frente de sus empresas-
- Responsables del área laboral de empresa.
- Asesores Laborales.
- Asesores de Empresas que quieran ampliar su área de funcionamiento.

Una vez finalizado el curso, el alumno recibirá por parte de INESEM vía correo postal, la Titulación Oficial que acredita el haber superado con éxito todas las pruebas de conocimientos propuestas en el mismo.

Esta titulación incluirá el nombre del curso/máster, la duración del mismo, el nombre y DNI del alumno, el nivel de aprovechamiento que acredita que el alumno superó las pruebas propuestas, las firmas del profesor y Director del centro, y los sellos de la instituciones que avalan la formación recibida (Instituto Europeo de Estudios Empresariales).

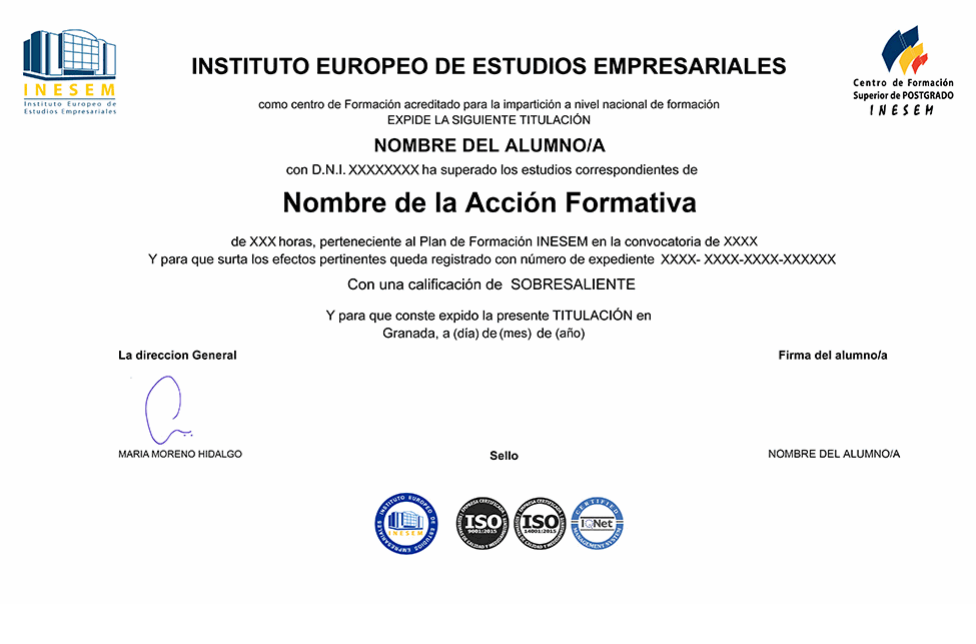

*forma de bonificación*

- Mediante descuento directo en el TC1, a cargo de los seguros sociales que la empresa paga cada mes a la Seguridad Social.

# *metodología*

El alumno comienza su andadura en INESEM a través del Campus Virtual. Con nuestra metodología de aprendizaje online, el alumno debe avanzar a lo largo de las unidades didácticas del itinerario formativo, así como realizar las actividades y autoevaluaciones correspondientes. Al final del itinerario, el alumno se encontrará con el examen final, debiendo contestar correctamente un mínimo del 75% de las cuestiones planteadas para poder obtener el título.

Nuestro equipo docente y un tutor especializado harán un seguimiento exhaustivo, evaluando todos los progresos del alumno así como estableciendo una línea abierta para la resolución de consultas.

El alumno dispone de un espacio donde gestionar todos sus trámites administrativos, la Secretaría Virtual, y de un lugar de encuentro, Comunidad INESEM, donde fomentar su proceso de aprendizaje que enriquecerá su desarrollo profesional.

*materiales didácticos*

- Manual teórico 'Administración Laboral'
- Manual teórico 'Sistema Delt@'
- Manual teórico 'Nominaplus. Vol 1'
- Manual teórico 'Nominaplus. Vol 2'

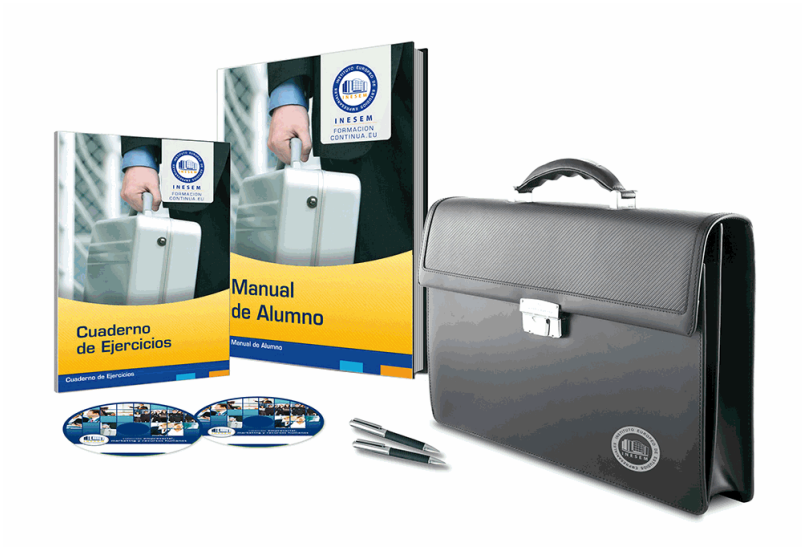

# *profesorado y servicio de tutorías*

Nuestro equipo docente estará a su disposición para resolver cualquier consulta o ampliación de contenido que pueda necesitar relacionado con el curso. Podrá ponerse en contacto con nosotros a través de la propia plataforma o Chat, Email o Teléfono, en el horario que aparece en un documento denominado "Guía del Alumno" entregado junto al resto de materiales de estudio. Contamos con una extensa plantilla de profesores especializados en las distintas áreas formativas, con una amplia experiencia en el ámbito docente.

El alumno podrá contactar con los profesores y formular todo tipo de dudas y consultas, así como solicitar información complementaria, fuentes bibliográficas y asesoramiento profesional. Podrá hacerlo de las siguientes formas:

- **Por e-mail**: El alumno podrá enviar sus dudas y consultas a cualquier hora y obtendrá respuesta en un plazo máximo de 48 horas.

- **Por teléfono**: Existe un horario para las tutorías telefónicas, dentro del cual el alumno podrá hablar directamente con su tutor.

- **A través del Campus Virtual**: El alumno/a puede contactar y enviar sus consultas a través del mismo, pudiendo tener acceso a Secretaría, agilizando cualquier proceso administrativo así como disponer de toda su documentación

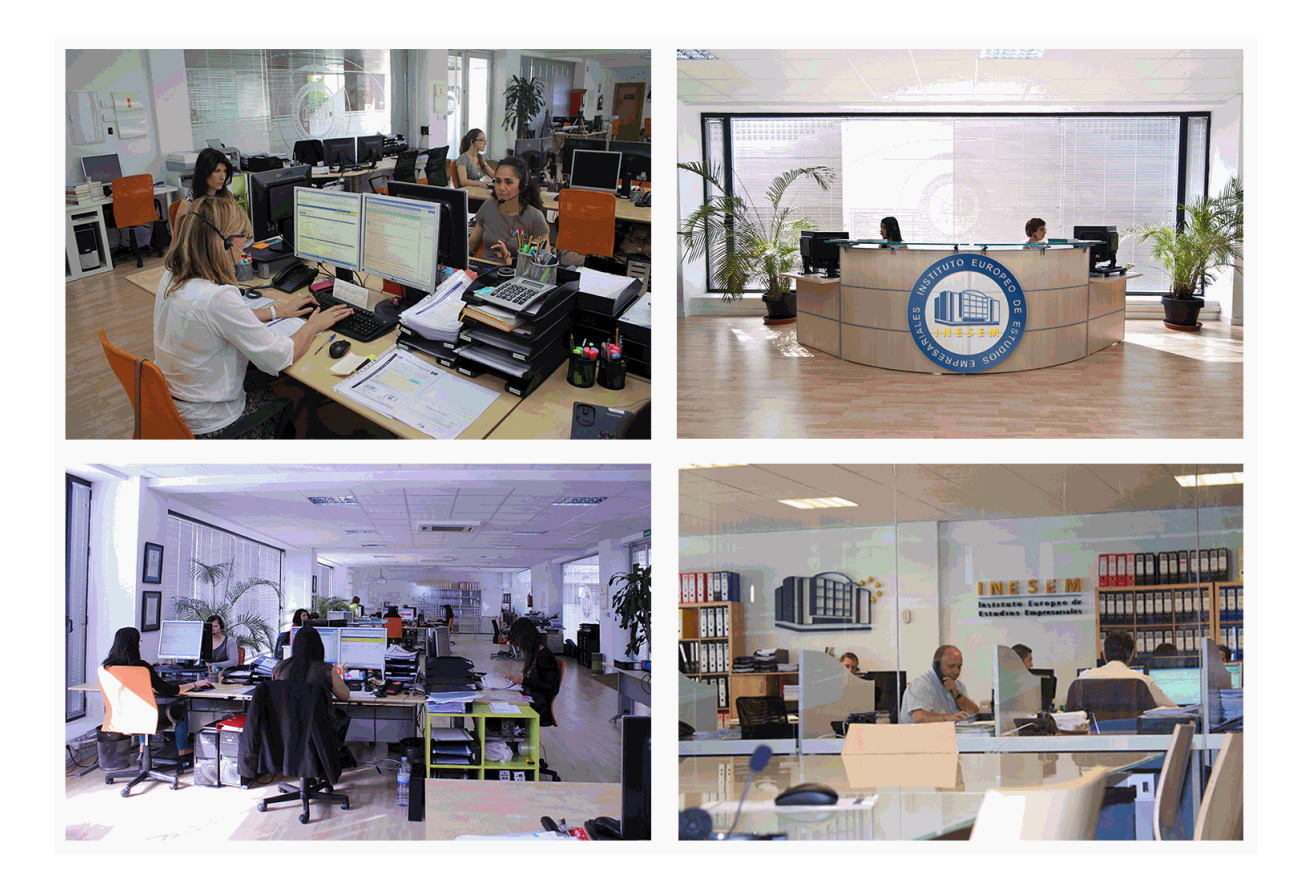

El alumno cuenta con un período máximo de tiempo para la finalización del curso, que dependerá de la misma duración del curso. Existe por tanto un calendario formativo con una fecha de inicio y una fecha de fin.

# *campus virtual online*

especialmente dirigido a los alumnos matriculados en cursos de modalidad online, el campus virtual de inesem ofrece contenidos multimedia de alta calidad y ejercicios interactivos.

# *comunidad*

servicio gratuito que permitirá al alumno formar parte de una extensa comunidad virtual que ya disfruta de múltiples ventajas: becas, descuentos y promociones en formación, viajes al extranjero para aprender idiomas...

# *revista digital*

el alumno podrá descargar artículos sobre e-learning, publicaciones sobre formación a distancia, artículos de opinión, noticias sobre convocatorias de oposiciones, concursos públicos de la administración, ferias sobre formación, etc.

#### *secretaría*

Este sistema comunica al alumno directamente con nuestros asistentes, agilizando todo el proceso de matriculación, envío de documentación y solución de cualquier incidencia.

Además, a través de nuestro gestor documental, el alumno puede disponer de todos sus documentos, controlar las fechas de envío, finalización de sus acciones formativas y todo lo relacionado con la parte administrativa de sus cursos, teniendo la posibilidad de realizar un seguimiento personal de todos sus trámites con INESEM

# **MÓDULO 1. ADMINISTRACIÓN LABORAL**

## **UNIDAD DIDÁCTICA 1. SISTEMA DE SEGURIDAD SOCIAL. RÉGIMEN GENERAL**

1.Introducción. El Sistema de Seguridad Social

2.Regímenes de la Seguridad Social

3.Régimen General de la Seguridad Social. Altas y Bajas

## **UNIDAD DIDÁCTICA 2. GESTIÓN DE NÓMINAS Y COTIZACIONES A LA SEGURIDAD SOCIAL**

1.El Salario: elementos, abono, SMI, pagas extraordinarias, recibo y garantía

- 1.- Concepto de salario
- 2.- Composición y elementos del salario
- 3.- Abono del salario
- 4.- El Salario Mínimo Interprofesional. IPREM
- 5.- Las pagas extraordinarias
- 6.- El recibo del salario
- 7.- Garantías del salario

#### 2.Cotización a la Seguridad Social

- 1.- Sujetos obligados a cotizar y responsables del pago
- 2.- Cálculo de la cotización
- 3.- Incapacidad temporal, riesgo durante el embarazo y Nacimiento y cuidado de menor
- 4.- Cotización diaria
- 3.Retención por IRPF

#### 4.Relación de ejercicios resueltos: bases y tipos contingencias

## **UNIDAD DIDÁCTICA 3. EJERCICIO RESUELTO. TIPO GENERAL DE COTIZACIÓN**

- 1.Supuesto de hecho: planteamiento tipo general de cotización
- 2.Cálculo de la base de contingencias comunes y de la bases de contingencias profesionales
- 3.Cálculos para la cotización
- 4.Cumplimentación del Modelo RNT o relación nominal de los trabajadores
	- 1.- Resumen para cumplimentar modelos RNT y RLC
- 5.Liquidación de cuotas mediante el impreso RLC
- 6.Presentación de los Modelos RLC y RNT cumplimentados

## **UNIDAD DIDÁCTICA 4. CONTRATOS (I). LA RELACIÓN LABORAL**

1.El contrato de trabajo: capacidad, forma, período de prueba, duración y sujetos

- 1.- Concepto
- 2.- Capacidad
- 3.- Forma
- 4.- Periodo de prueba
- 5.- Duración
- 6.- Sujetos del contrato de trabajo
- 2.Tiempo de trabajo
	- 1.- La jornada laboral
	- 2.- Horas extraordinarias
	- 3.- Horario de trabajo
	- 4.- Horas recuperables y horas nocturnas
	- 5.- Descanso semanal
	- 6.- Días festivos
	- 7.- Vacaciones
	- 8.- Permisos retribuidos

## **UNIDAD DIDÁCTICA 5. CONTRATOS (II). MODALIDADES DE CONTRATACIÓN**

1.Tipologías y modalidades de contrato de trabajo

- 2.Contratos de trabajo de duración indefinida
- 3.Contratos de trabajo temporales
- 4.Contrato formativo para la obtención de la práctica profesional

5.Contrato de formación en alternancia

#### **UNIDAD DIDÁCTICA 6. EJERCICIO RESUELTO. CONTRATO FORMATIVO PARA LA OBTENCIÓN DE LA PRÁCTICA PROFESIONAL**

1.Supuesto de hecho: planteamiento

2.Cálculo de la base de contingencias comunes y de la bases de contingencias profesionales

3.Cálculo de la reducción

4.Cumplimentamos los modelos T RNT y RLC

5.Liquidación de cuotas mediante el impreso RNT

6.Presentación de los Modelos RLC, RNT y Nómina cumplimentados

#### **UNIDAD DIDÁCTICA 7. ACCIÓN PROTECTORA DE LA SEGURIDAD SOCIAL**

1.Nociones generales: prestaciones económicas y asistenciales

1.- Supuestos que se consideran accidente de trabajo

2.- Supuestos que no se consideran accidentes de trabajo

3.- Supuestos que se consideran Enfermedades profesionales

2.Incapacidad Temporal

- 1.- Requisitos para acceder a la prestación
- 2.- Contenido y duración de la prestación

3.- Procedimiento de gestión y control de los procesos por incapacidad temporal en los primeros 365 días

 3.Riesgo durante el embarazo, Nacimiento y cuidado de menor , Corresponsabilidad en el cuidado del lactante y lactancia

1.- Riesgo durante el embarazo

2.- Nacimiento y cuidado de menor

3.- Riesgo durante la lactancia

4.- Corresponsabilidad en el cuidado del lactante

4.Cuidado de menores afectados por cáncer u otra enfermedad grave

#### **UNIDAD DIDÁCTICA 8. EJERCICIO RESUELTO. COTIZACIÓN POR SITUACIÓN DE INCAPACIDAD TEMPORAL CAUSADA POR UNA ENFERMEDAD COMÚN O ACCIDENTE NO LABORAL**

1. Supuesto de hecho: planteamiento Cotización por situación de Incapacidad Temporal causada por una enfermeda común o accidente no laboral

2.Cálculo de la base de contingencias comunes y de la bases de contingencias profesionales

3.Cálculo de la bonificación

4.Cálculo de la situación de Incapacidad Temporal

5.Cumplimentamos los modelos RNT y RLC

6.Liquidación de cuotas mediante el impreso RLC

7.Presentación de los Modelos RLC, RNT y Nómina cumplimentados

#### **UNIDAD DIDÁCTICA 9. SISTEMA RED A TRAVÉS DEL SISTEMA DE LIQUIDACIÓN DIRECTA SILTRA**

1.El sistema SILTRA

2.Cotización

- 1.- La comunicación de Cotizaciones
- 2.- Envío de ficheros
- 3.- Recpción de ficheros
- 4.- Consulta de envíos
- 5.- Consultas de cierres de oficio o solicitudes mediante servicios
- 6.- Seguimiento de liquidaciones
- 7.- Impresión: RNT, RLC y DCL
- 8.- Buzones: entrada, salida y reconstrucción
- 3.Afiliación: Procesamiento de remesas de afiliación e INSS
	- 1.- Procesar remesas de afiliación

- 2.- Procesamiento de remesas del INSS
- 3.- Buzones
- 4.Utilidades: Reconstrucción de seguimiento, Copia de seguridad y Procesamiento de mensajes descargados en Web
	- 1.- Reconstrucción de seguimiento
	- 2.- Copia de seguridad
	- 3.- Procesar mensajes descargados Web

## **UNIDAD DIDÁCTICA 10. SISTEMA RED. RED DIRECTO**

1.Sistema Red Directo: Cotización, afiliación, incapacidad temporal y buzón personal

- 2.Cotización
	- 1.- Confección de liquidaciones
	- 2.- Rectificación de liquidaciones ya confirmadas
	- 3.- Consulta de cálculos
	- 4.- Anular liquidaciones
	- 5.- Solicitud de cambio de modalidad de pago
	- 6.- Comunicación de datos bancarios
	- 7.- Solicitud de cuota a cargo de trabajadores
	- 8.- Obtención de recibos
	- 9.- Consulta e impresión de duplicados
	- 10.- Obtención RNT por NAF
- 3.Afiliación
	- 1.- Relativos a trámites de trabajadores
	- 2.- Trámites de CCC
	- 3.- Informes
	- 4.- Consultas
	- 5.- Régimen especial de trabajadores Autónomos

## 4.Incapacidad Temporal Online

- 1.- Grabación y tramitación de los partes médicos de alta (PA), baja (PB) y confirmación (PB)
- 2.- Consulta de partes de situación de I.T
- 3.- Anulación de partes de I.T
- 4.- Emisión de informes

5.Buzón personal

# **MÓDULO 2. SISTEMA DELT@: DECLARACIÓN ELECTRÓNICA DE TRABAJADORES ACCIDENTADOS**

## **UNIDAD DIDÁCTICA 1. Accidentes de Trabajo**

- 1.Concepto y regulación
- 2.Partes de baja y alta
- 3.Cuantía económica
- 4.Especial referencia a la prevención por el Empresario

#### 5.Régimen Especial de Trabajadores Autónomos

## **UNIDAD DIDÁCTICA 2. Requisitos y Caracteristicas del Programa Delt@**

- 1.Requisitos previos para la utilización de Delt@
- 2.Certificados de Usuario
- 3.Renovación del certificado

## **UNIDAD DIDÁCTICA 3. Acceso a la Aplicación**

- 1.Registro como administrador. Tipos
- 2.Registro y modificación de datos
- 3.Edición y baja de usuarios. Registro de nuevo usuario
- 4.Delegación de funciones del Administrador

## **UNIDAD DIDÁCTICA 4. Tramitación a través de Delt@**

- 1.Comunicaciones como usuario no registrado
- + Información Gratis
- 1.- Comunicaciones urgentes
- 2.- Partes de accidentes de trabajo
- 2.Comunicaciones como usuario registrado
	- 1.- Partes de accidentes de trabajo
	- 2.- Consulta de partes de accidentes de trabajo
	- 3.- Accidentes de trabajo sin baja médica
	- 4.- Comunicaciones urgentes. Altas y fallecimientos individuales

# **MÓDULO 3. NOMINAPLUS**

# **UNIDAD DIDÁCTICA 1. ENTORNO DE TRABAJO**

- 1.Acceso a Nominaplus
- 2.Área de trabajo
- 3.Tablas generales
- 4.Municipios
- 5.Provincias
- 6.Comunidades Autónomas
- 7.Países
- 8.Vías Públicas
- 9.Actividades
- 10.Bancos
- 11.Delegaciones Hacienda
- 12.Administraciones Hacienda

# **UNIDAD DIDÁCTICA 2. EMPRESAS**

- 1.Fecha de Trabajo
- 2.Empresas
- 3.Copiar empresas y sus trabajadores
- 4.Asistente de configuración
- 5.Actualización de datos en trabajadores
- 6.Cuentas Bancarias
- 7.Centros de Trabajo
- 8.Salir
- 9.Video tutorial. Crear una empresa en Nominaplus

# **UNIDAD DIDÁCTICA 3. CONVENIOS**

- 1.Convenios Colectivos: Introducción
- 2.Datos Convenio
- 3.Categorías de Convenio
- 4.Actualización de datos en empresa y trabajadores
- 5.Actualizar Tablas Salariales
- 6.Cálculo de atrasos de convenio
- 7.Importación de convenios
- 8.Vídeo tutorial. Dar de alta un convenio colectivo en Nominaplus

# **UNIDAD DIDÁCTICA 4. TRABAJADORES**

- 1.Menú trabajadores: Introducción
- 2.Datos de Trabajadores
- 3.Gestión de la asistencia
- 4.Avisos
- 5.Tablas generales
- 6.Calendario Oficial (BOE)

#### 7.Tablas SS/Retenciones. Normas reguladoras de la cotización a la Seguridad Social y las retenciones de la Agencia tributaria

- 8.Tablas IRPF
- 9.Cotizaciones sectoriales

 10.Tabla RRHH 11.Vídeo tutorial. Alta de trabajadores en Nominaplus **UNIDAD DIDÁCTICA 5. NÓMINAS** 1.Nóminas: Introducción 2.Cálculo 3.Nóminas calculadas 4.Incidencias/ ERE 5.Incidencias masivas 6.Recibos de salario 7.Emisión comunicado de horas a tiempo parcial 8.Pagos de nóminas 9.Coste de empresa 10.Paso a contabilidad 11.Simulaciones 12.Vídeo tutorial. Calculo de nóminas en Nominaplus **UNIDAD DIDÁCTICA 6. SEGUROS SOCIALES** 1.Introducción 2.Partes 3.Parte afiliación hogar 4.Conceptos retributivos (CRA) 5.Sistema de Liquidación Directa 6.Sistema de liquidación directa prácticas 7.Liquidaciones y cotización FAN 8.Certificados INSS 9.Emisión contrato 10.Emisión 11.Contrat@ 12.Certfic@2 13.Parte de accidente Delt@ 14.Mantenimiento de contratos **UNIDAD DIDÁCTICA 7. RETENCIONES** 1.Cálculo de IRPF 2.Acumulados de Retenciones 3.Paso desde Nóminas 4.Modelos oficiales de Hacienda 5.Regularizar IRPF

#### **UNIDAD DIDÁCTICA 8. INFORMES**

1.Informes: Introducción

2.Estadísticas e Informes

3.Informe de Plantilla Media

4.Gráficos

#### **UNIDAD DIDÁCTICA 9. UTILIDADES**

1.Organización de Ficheros

2.Aviso de copias de seguridad

3.Proceso de actualización

4.Proceso de mejora

5.Restaurar valores originales

6.Agenda

7.Perfiles de Usuarios y Periféricos

8.Configuración Documentos

9.Conexiones

 10.Ir a escritorio Sage 11.Agenda 12.Correo electrónico **UNIDAD DIDÁCTICA 10. COPIAS DE SEGURIDAD** 1.Copias de Seguridad 2.Hacer copia 3.Recuperar Copia